Областное бюджетное профессиональное образовательное учреждение «Курский электромеханический техникум»

УТВЕРЖДАЮ рфрктор техникума Ю.А. Соколов <mark>девгуска 2020 г.</mark>

## **РАБОЧАЯ ПРОГРАММА УЧЕБНОЙ ДИСЦИПЛИНЫ ОП.09 КОМПЬЮТЕРНАЯ ГРАФИКА**

для специальности

15.02.06 Монтаж и техническая эксплуатация холодильно-компрессорных машин установок (по отраслям)

Форма обучения очная

2020

Рабочая программа разработана в соответствии с Федеральным государственным образовательным стандартом среднего профессионального образования по специальности 15.02.06 Монтаж и техническая эксплуатация холодильно-компрессорных машин и установок (по отраслям), утвержденным приказом Министерства образования и науки Российской Федерации от 18.04.2014 г. №348 на основе рекомендаций социального партнера ООО «Мегахолод».

Разработчик: преподаватель первой квалификационной категории Сормандия Л.В. Беляева

Рабочая программа дисциплины рассмотрена и одобрена на заседании П(Ц)К преподавателей профессионального цикла по направлению подготовки Технологии сервис протокол № 11 от «29» несеце 2020г.

Председатель П(Ц)К  $\mathcal{A}$  Л.Н. Борзенкова

Рабочая программа рассмотрена и одобрена на заседании методического совета протокол №1 от 31 августа 2020 г.

Председатель методического совета техникума, заместитель директора  $\mu_{\mathcal{U},\mathcal{U}}$  П.А. Стифеева

Согласовано: Заведующий отделением Старший методист Согласовано: Генеральный директор

ООО «Мегахолод» Ю.Ю. Щеголев Л.А. Орлова Э.И. Саушкина

Рабочая программа пересмотрена, обсуждена и рекомендована к применению в образовательной деятельности на основании учебного(ных) плана(нов)

одобренного педагогическим советом техникума протокол \_\_\_\_ от «»20 г., на заседании П(Ц)К от «»2<sup>0</sup> г.

Председатель П(Ц)К

(подпись, Ф.И.О.)

Рабочая программа пересмотрена, обсуждена и рекомендована к применению в

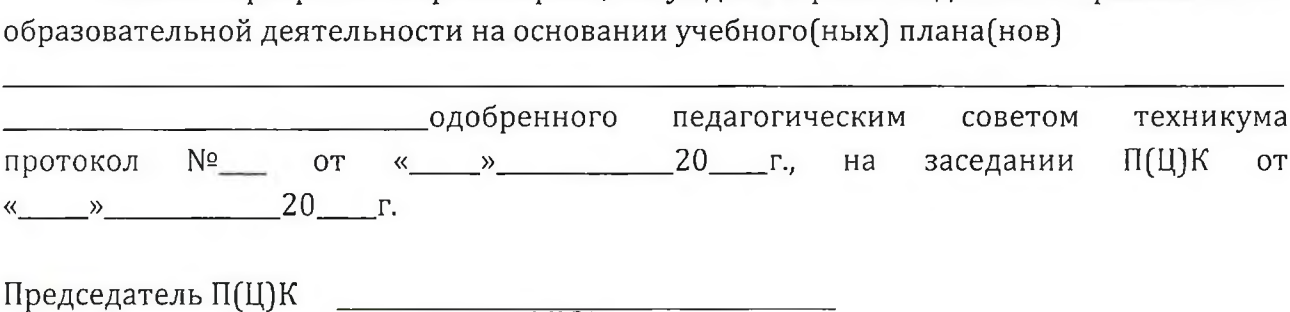

(подпись, Ф.И.О.)

## **СОДЕРЖАНИЕ**

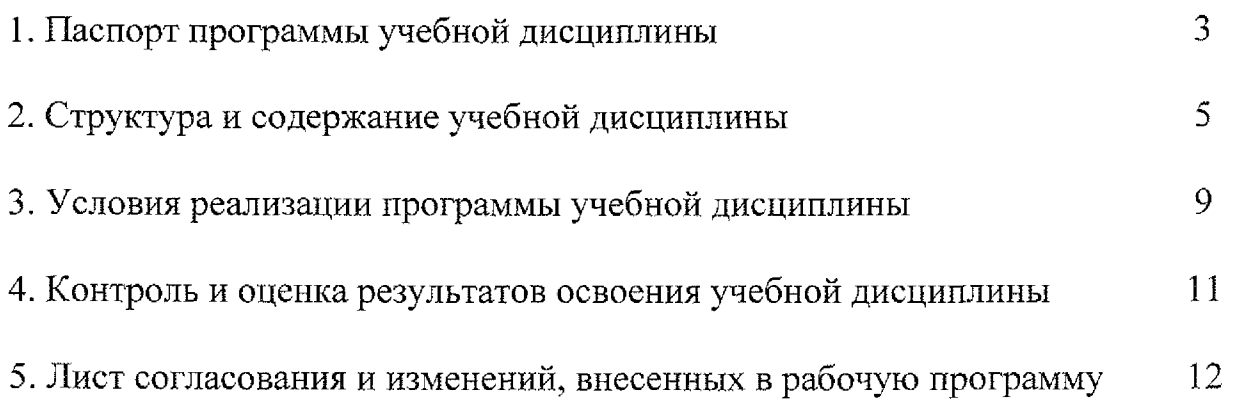

## **1 ПАСПОРТ ПРОГРАММЫ УЧЕБНОЙ ДИСЦИПЛИНЫ ОП.09 КОМПЬЮТЕРНАЯ ГРАФИКА**

#### **1.1 Область применения рабочей программы**

Рабочая программа учебной дисциплины ОП.09 Компьютерная графика по специальности 15.02.06 Монтаж и техническая эксплуатация холодильнокомпрессорных машин установок (по отраслям) (базовая подготовка, очная форма обучения), входящей в состав укрупненной группы специальностей 15.00.00 Машиностроение, разработана на основе рекомендаций социального партнера ООО «Мегахолод».

**1.2 Место учебной дисциплины структуре основной профессиональной образовательной программы:** учебная дисциплина входит в профессиональный учебный цикл.

#### **1.3 Цели задачи учебной дисциплины - требования результатам освоения учебной дисциплины:**

результате освоения учебной дисциплины обучающийся должен уметь: - создавать, редактировать и оформлять конструкторскую документацию на персональном компьютере.

результате освоения учебной дисциплины обучающийся должен знать: - основные приёмы работы конструкторской документацией на персональном компьютере.

результате освоения дисциплины обучающийся должен обладать следующими компетенциями:

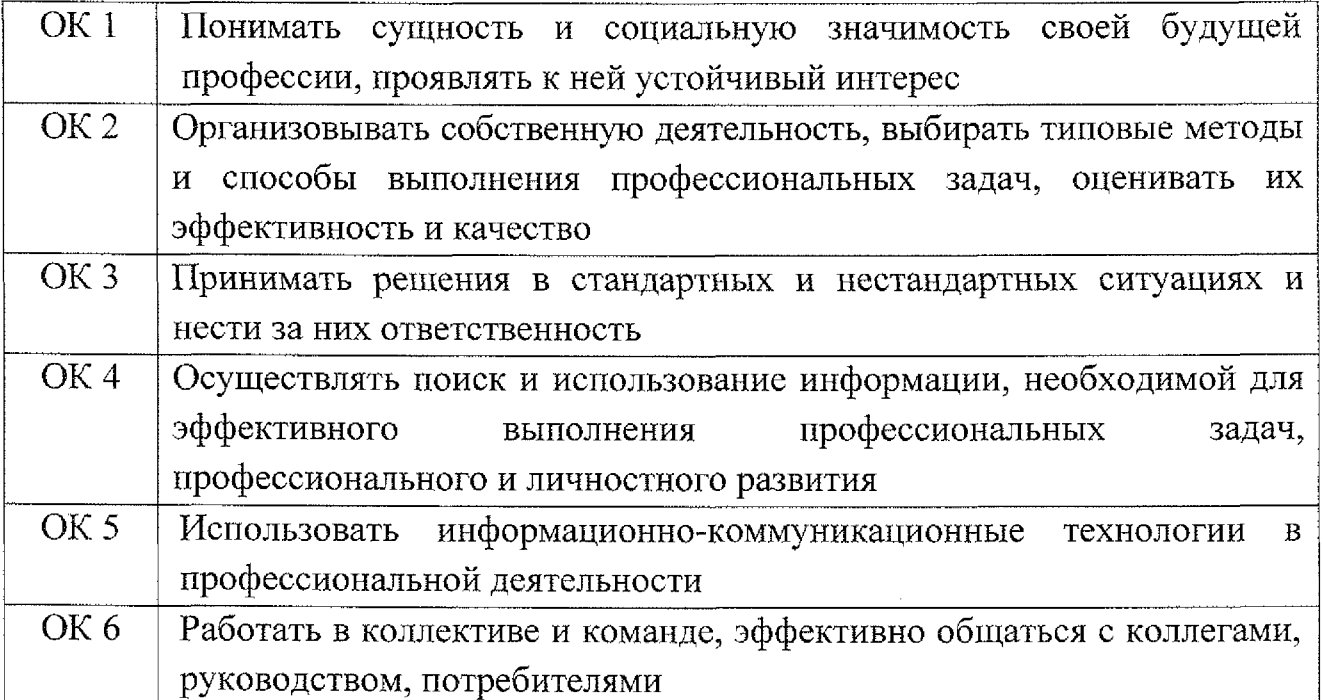

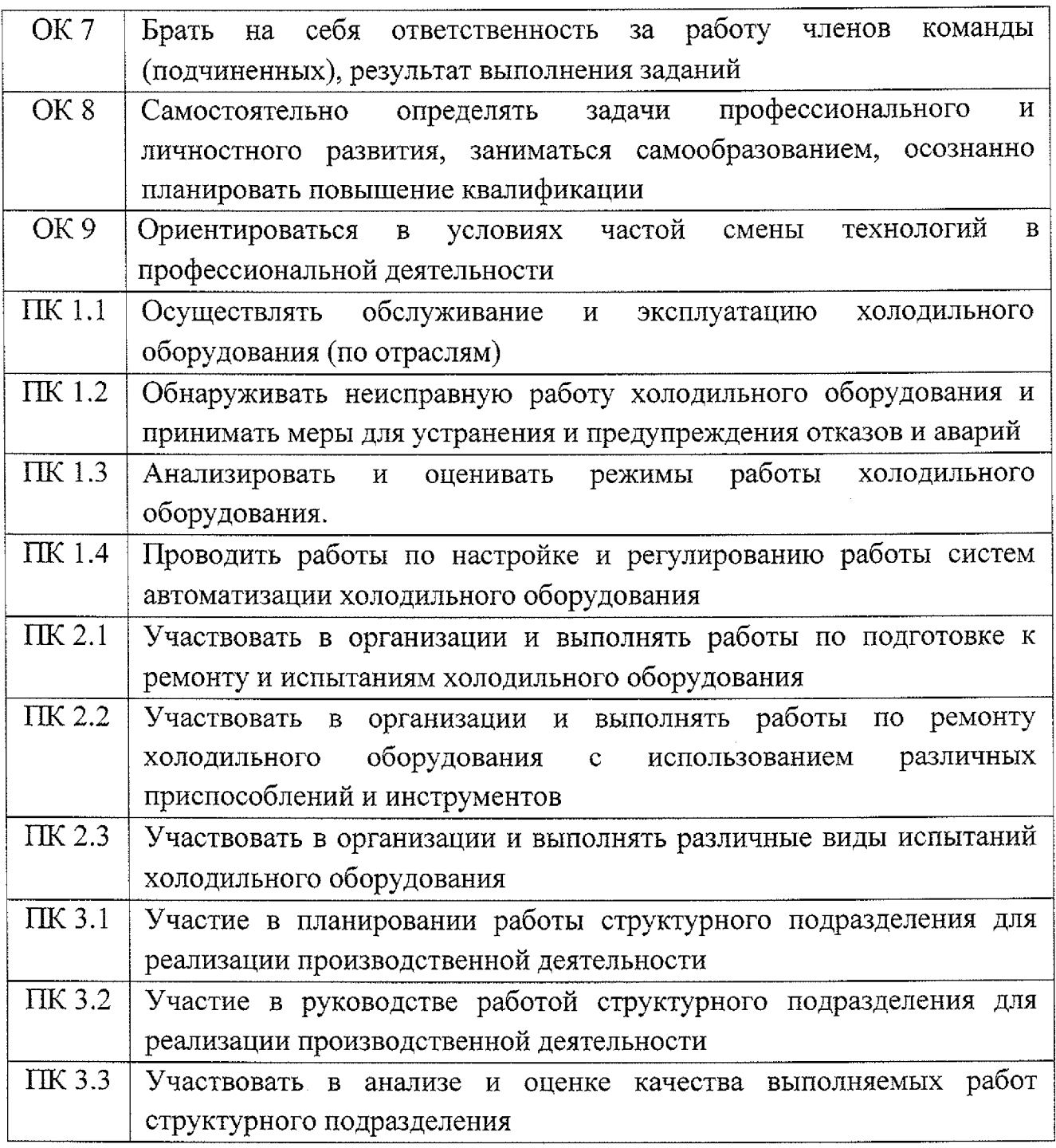

### **1.4 Количество часов на освоение рабочей программы учебной дисциплины:**

максимальной учебной нагрузки обучающегося - **50** часов,

том числе:

обязательной аудиторной учебной нагрузки обучающегося - 34 часа, самостоятельной работы обучающегося -16 часов.

## **2. СТРУКТУРА СОДЕРЖАНИЕ УЧЕБНОЙ ДИСЦИПЛИНЫ**

## **2.1 Объем учебной дисциплины виды учебной работы**

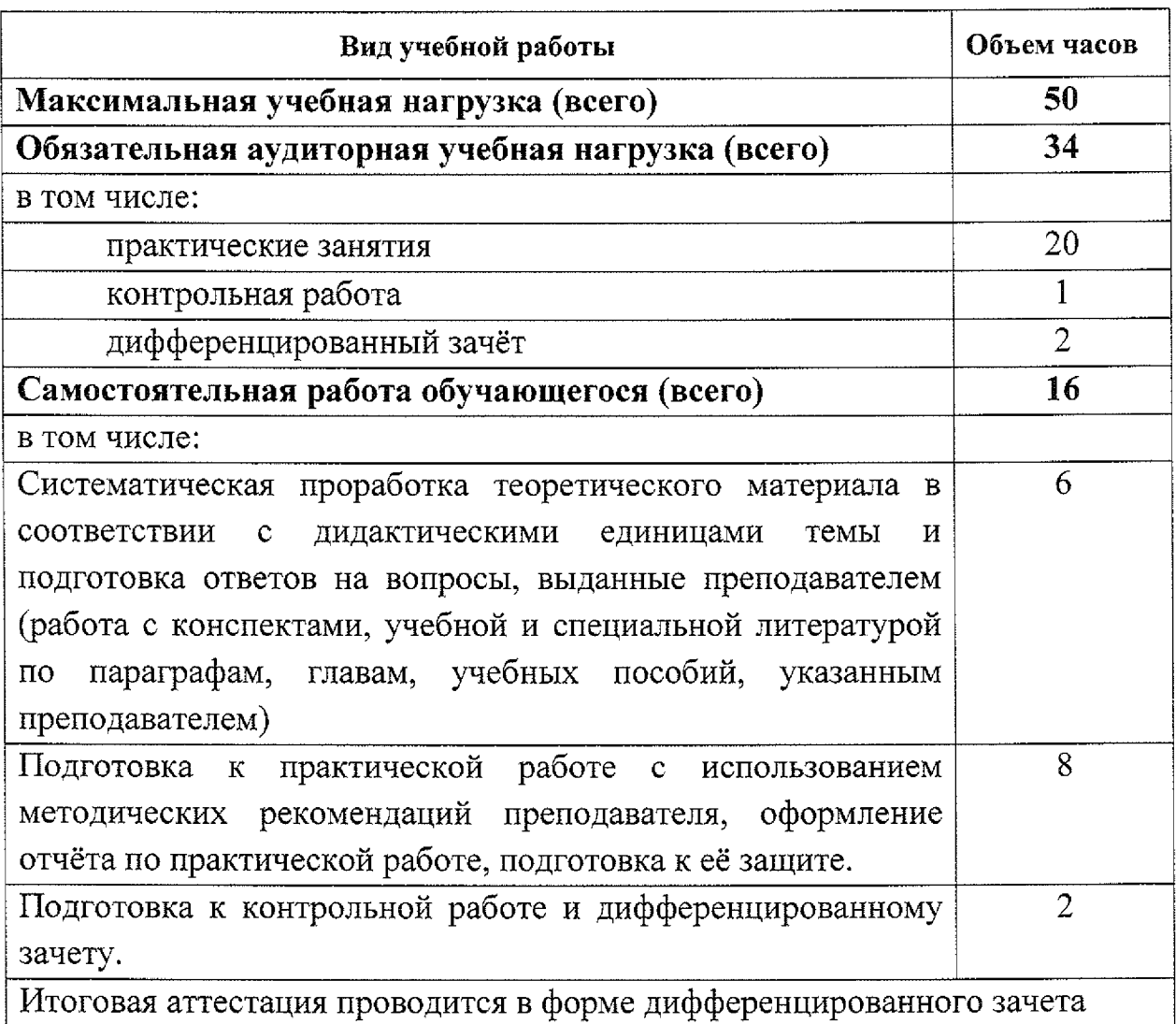

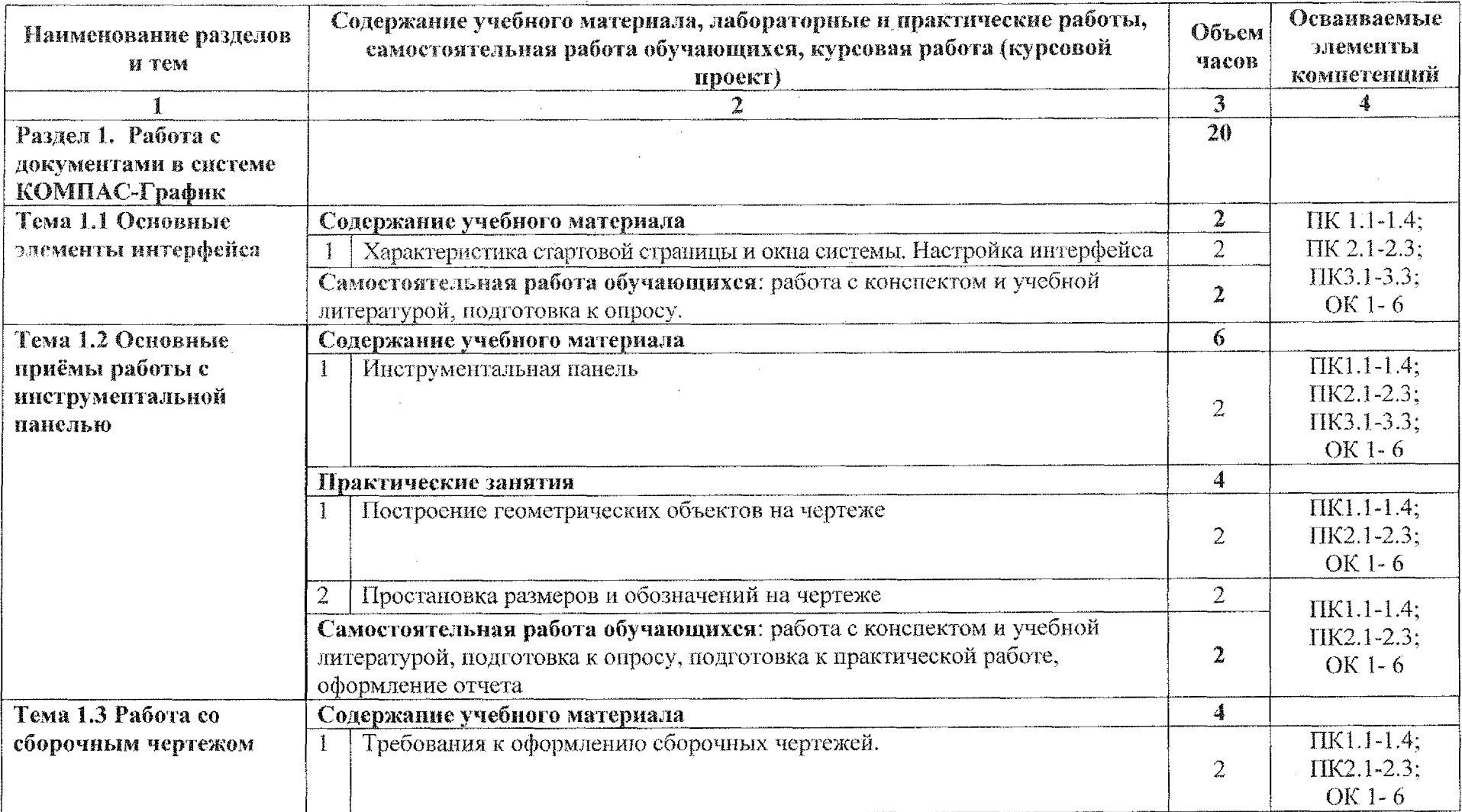

# **2.2 Тематический план содержание учебной дисциплины OIL 09 Компьютерная графика**

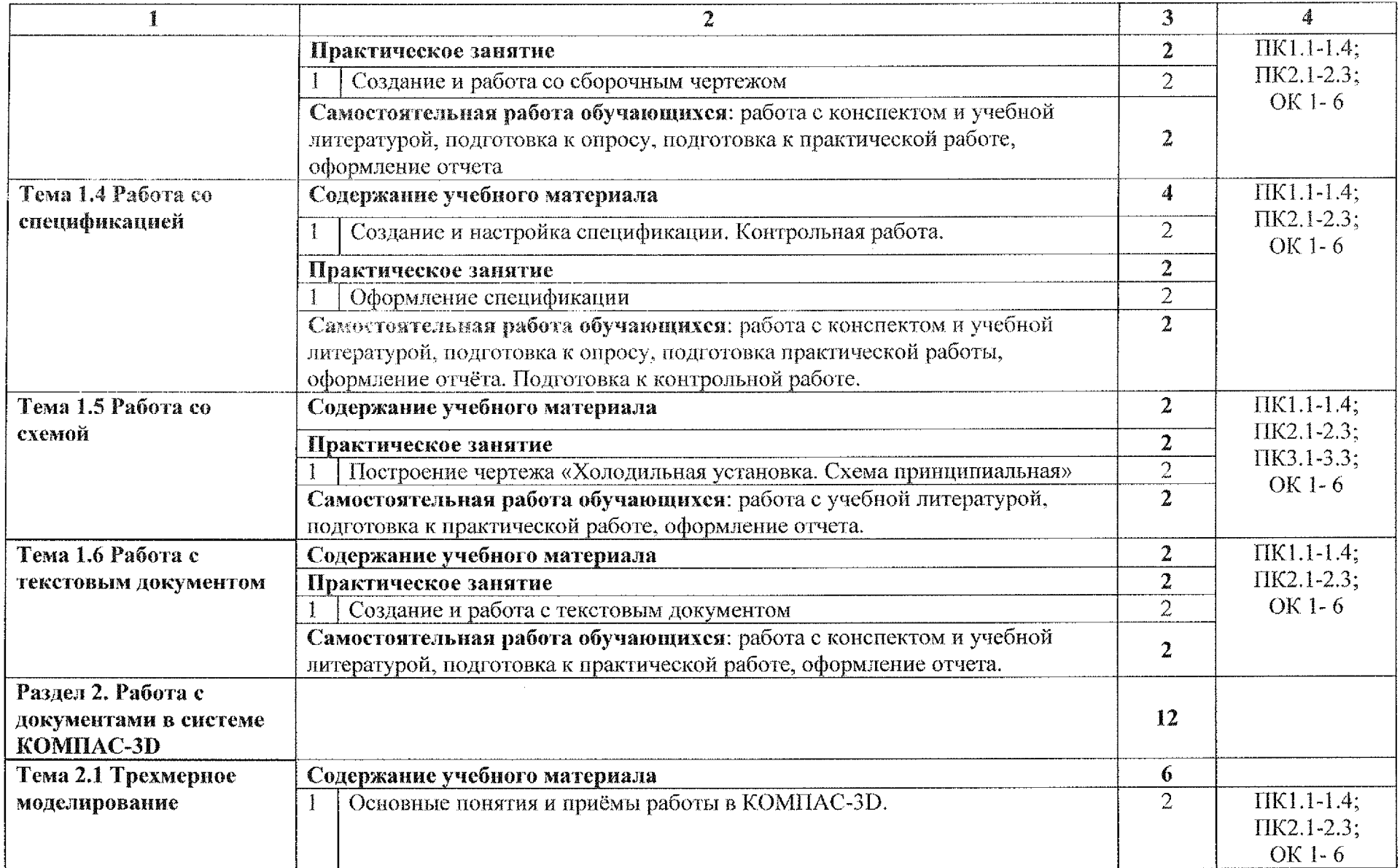

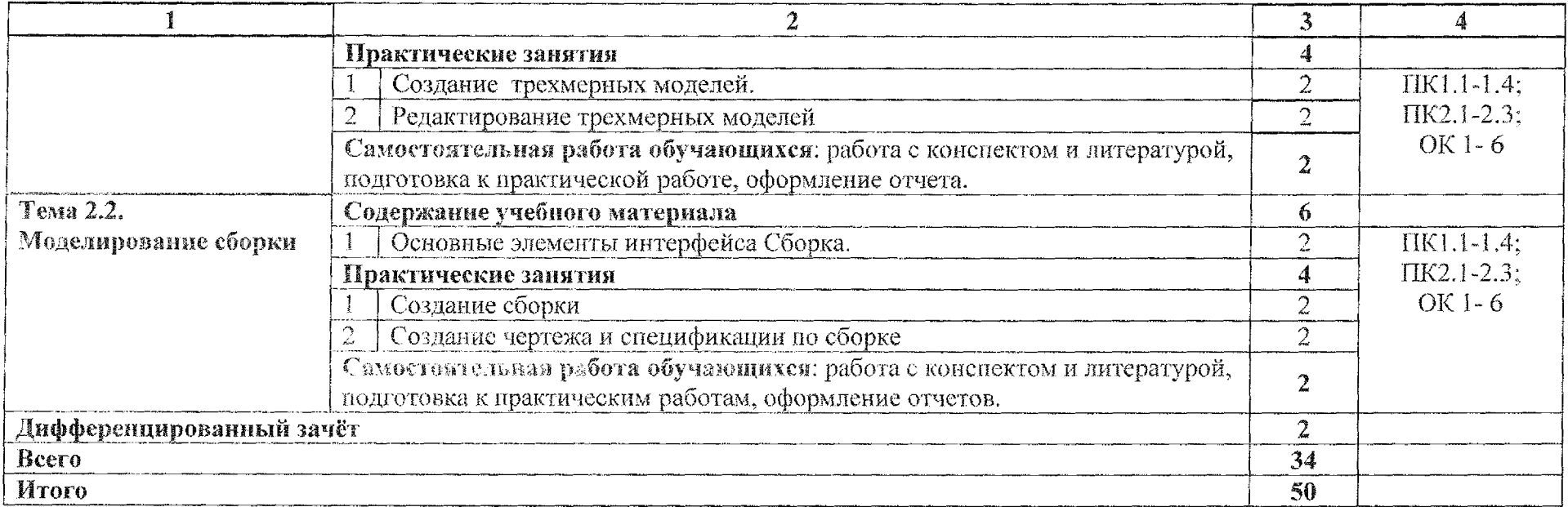

## **3. УСЛОВИЯ РЕАЛИЗАЦИИ РАБОЧЕЙ ПРОГРАММЫ УЧЕБНОЙ ДИСЦИПЛИНЫ**

#### <span id="page-9-0"></span>3.1 **Материально-техническое обеспечение**

Для реализации программы учебной дисциплины имеется учебный кабинет «Информационные технологии в профессиональной деятельности и автоматизации технологических процессов».

Оборудование учебного кабинета:

- компьютеризированное рабочее место преподавателя;

- компьютеризированные рабочие места обучающихся базовой комплектацией, объединенные в единую сеть с выходом в Интернет;

- методические рекомендации по выполнению практических работ;

- задания для контрольной работы.

Технические средства обучения:

- персональный компьютер с лицензионным программным обеспечением Microsoft Office -2007, Компас - 3D, Компас - График;

- мультимедиапроектор;

- принтер HP 2035.

#### 3.2 Информационное **обеспечение обучения**

#### Основные источники:

1. Селезнев, 3. А. Компьютерная графика : учебник практикум для среднего профессионального образования / В. А. Селезнев, С. А. Дмитроченко. — 2-е изд., испр. и доп. — Москва : Издательство Юрайт, 2020. — 218 с. — (Профессиональное образование). — ISBN 978-5-534- 08440-5. — Текст : электронный // ЭБС Юрайт [сайт]. — URL: [https://urait.ru/bcode/471](https://urait.ru/bcode/471213)213

#### Дополнительные источники:

2. Инженерная и компьютерная графика : учебник и практикум для среднего njc феосиспального образования / Р. Р. Анамова [и др.] ; под общей редакцией С, А. Леоновой, Н. В. Пшеничновой. — Москва : Издательство Юрайт, 2020. — 246 с. — (Профессиональное образование). — ISBN 978-5-  $534-02971-0.$  — Текст : электронный // ЭБС Юрайт [сайт]. — URL: [https://urait.ru/bcode/47](https://urait.ru/bcode/471039)1039

#### Интернет-ресурсы:

3. «Азбука КОМПАС-График». Учебное пособие. [Электронный ресурс] URL: [https://kompas.ru/source/info\\_materials/2020](https://kompas.ru/source/info_materials/2020)

4. «Азбука КОМПАС-3D». Учебное пособие. [Электронный ресурс] URL: https://kompas.ru/source/info\_materials/2020

5. Боресков, А. В. Компьютерная графика: учебник практикум для среднего профессионального образования/ А. В. Боресков, Е.В. Шикин. - М.: Издательство Юрайт, 2019. - 219с. - (Профессиональное образование). <sup>~</sup> [Электронный ресурс] URL: <https://urait.ru/bcode/445771>.

#### **4. КОНТРОЛЬ ОЦЕНКА РЕЗУЛЬТАТОВ ОСВОЕНИЯ УЧЕБНОЙ ДИСЦИПЛИНЫ**

Контроль оценка результатов освоения учебной дисциплины осуществляется преподавателем в процессе проведения и защиты практических работ, тестирования.

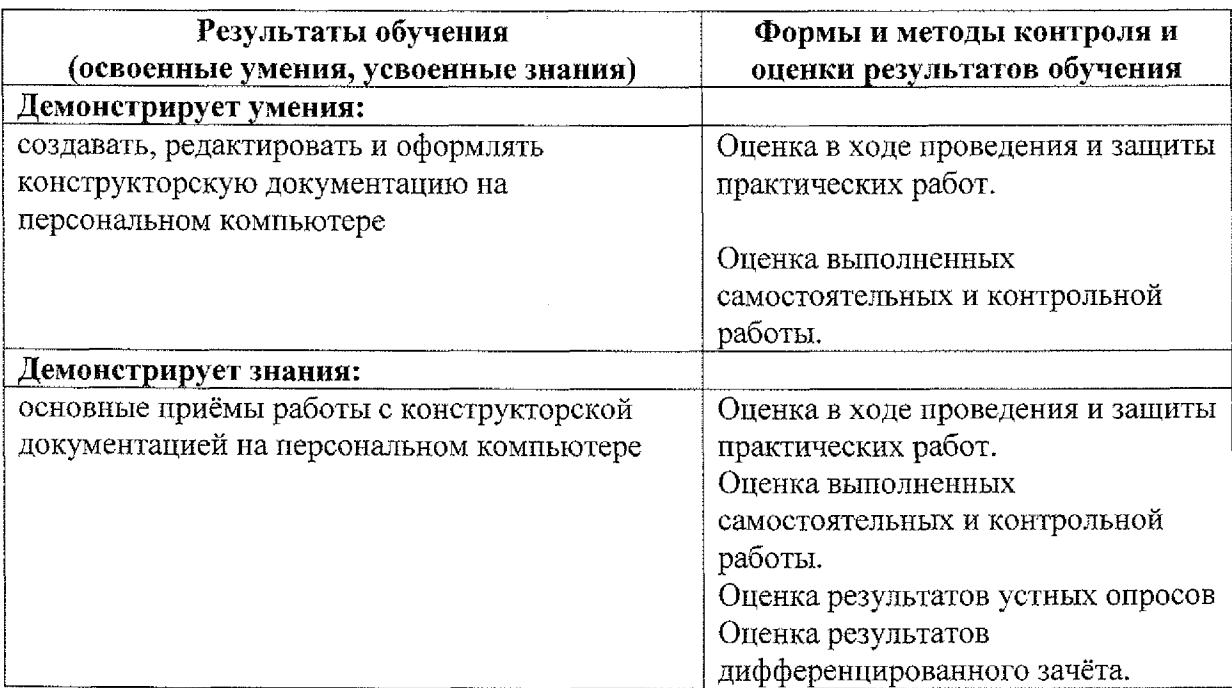

# **5Лист дополнений изменений, внесенных рабочую программу**

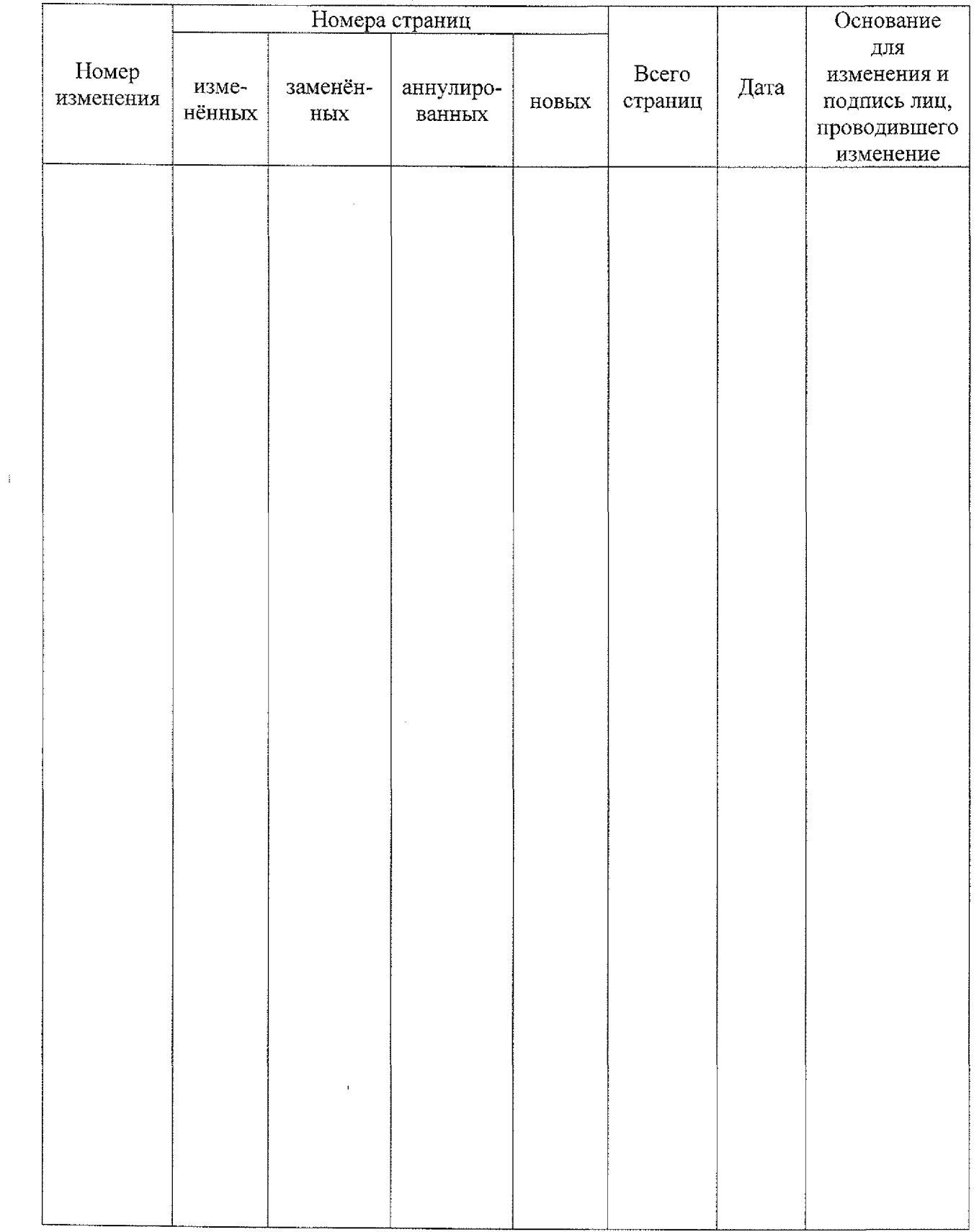